**不到首次公开发行股票法律意见书-股识吧**

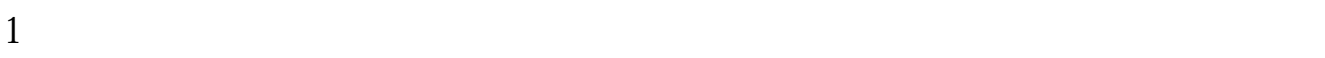

 $2$ ,  $\sim$ 

 $3$ 

 $\overline{0}$ 

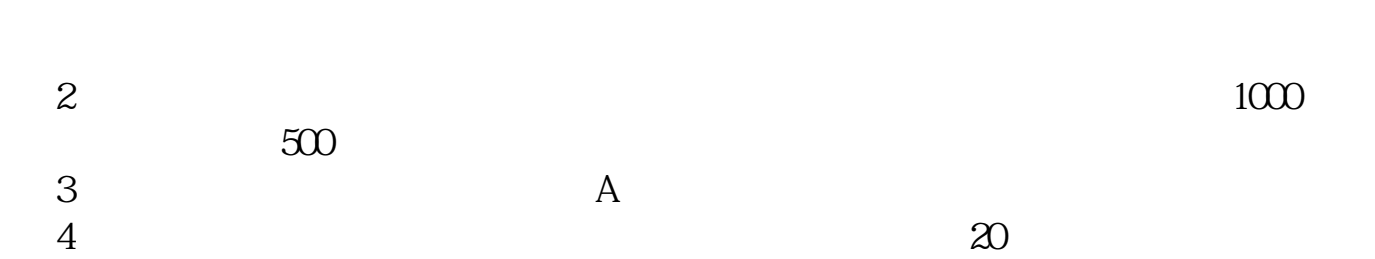

 $1$ 

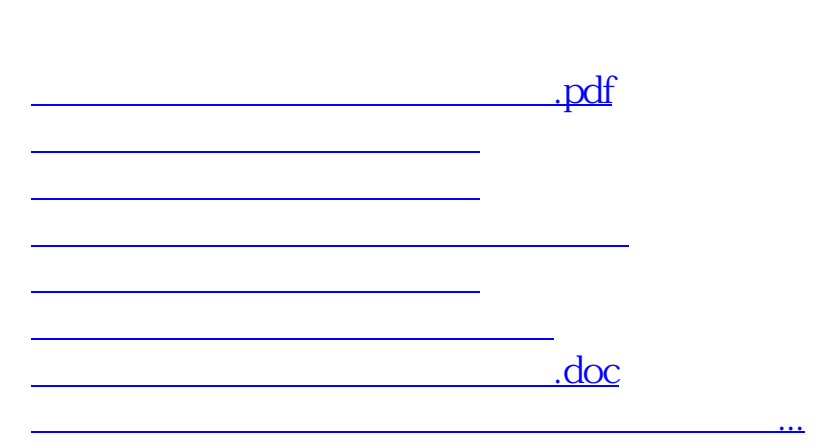

<u><https://www.gupiaozhishiba.com/store/69381648.html></u>